**RimhillEx Crack Free For Windows (2022)**

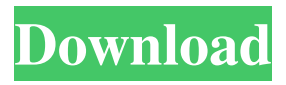

Optical drives tend to be noisy. RimhillEx is a small software application designed specifically for helping you fix this problem. The program is able to reduce the read speed of your CD or DVD in order to minimize the noise. Unobtrusive running mode You can find RimhillEx sitting quietly in the system tray area without disturbing your work. It operates in the

background and can be controlled via system tray actions. A help manual is not available. However, you can set up the dedicated parameters on the go because they are easy to decode. Configuration settings If you do not need your optical drives to run at their maximum capacity (this mode is particularly useful when copying CD/DVD data or burning information on the disc), you can slow down the read speed by

choosing between several preset read values, namely 1x, 2x, 4x, 8x (default), 16x, and 32x. Only a few configuration settings are hidden under the hood for helping you check and restore the speed settings every second, as well as look for program updates. Tests have shown that the application carries out a task quickly and without errors. It does not eat up a lot of CPU and memory resources so you can keep it running in the

background without worrying that it hampers your computer's performance. Final observations All things considered, RimhillEx provides a straightforward and efficient software solution for helping you slow down optical drives in order to reduce the amount of noise. It comes in handy especially when you are watching DVDs because it keeps the disc quiet. The intuitive feature package makes it ideal for rookies and professionals

alike. Downloaded: 14950 Fast optical drives tend to be noisy. RimhillEx is a small software application designed specifically for helping you fix this problem. The program is able to reduce the read speed of your CD or DVD in order to minimize the noise. Unobtrusive running mode You can find RimhillEx sitting quietly in the system tray area without disturbing your work. It operates in the background and can be

controlled via system tray actions. A help manual is not available. However, you can set up the dedicated parameters on the go because they are easy to decode. Configuration settings If you do not need your optical drives to run at their maximum capacity (this mode is particularly useful when copying CD/DVD data or burning information on the disc), you can slow down the read speed by choosing between several preset

## read values, namely 1x, 2x

**RimhillEx Activator Download**

Optical drives tend to be noisy. RimhillEx For Windows 10 Crack is a small software application designed specifically for helping you fix this problem. The program is able to reduce the read speed of your CD or DVD in order to minimize the noise. Unobtrusive running mode You can find RimhillEx

Cracked Accounts sitting quietly in the system tray area without disturbing your work. It operates in the background and can be controlled via system tray actions. A help manual is not available. However, you can set up the dedicated parameters on the go because they are easy to decode. Configuration settings If you do not need your optical drives to run at their maximum capacity (this mode is particularly useful when copying

CD/DVD data or burning information on the disc), you can slow down the read speed by choosing between several preset read values, namely 1x, 2x, 4x, 8x (default), 16x, and 32x. Only a few configuration settings are hidden under the hood for helping you check and restore the speed settings every second, as well as look for program updates. Tests have shown that the application carries out a task quickly and without errors. It

does not eat up a lot of CPU and memory resources so you can keep it running in the background without worrying that it hampers your computer's performance. Active Protected The software is easier and more convenient to use. It quickly updates your computer's security. Recommended download All software products are licensed, not sold. They must be returned within 30 days in their original, unopened and

packed boxes. FengXian Software provides you with a limited product support for the time being. Advanced user FengXian Software provides a limited product support for the time being. The list of changes This release fixes the following issues: - The installation will be completed in the background. Now we can start the process while the user is working with other applications. - A new screen layout allows you to

configure network ports and other settings. - Preview the trim profile by pressing the Trim button. - Applying over a USB device takes less time. -

Rendering a cell image takes a bit longer. - The whole process has been optimized. - The latest version is available on the download page. We are doing our best to send updates to your account immediately.

Unfortunately, it can take up to 24 hours before your email

## address appears on file 09e8f5149f

1. Optimized throughput for CD-R, CD-RW, and DVD-R/RW optical drives (with or without automatic gain control) with the capability to adjust the speed to each disk type independently or according to the manual input setting. 2. Actual speed value: Maximum 30x, or 3x, or 1x. This mode is particularly useful for purposes such as normal reading and recording data as

well as burning information on a disk. 3. Quiet mode: Minimum speed, or 3x, or 1x, which decreases the speed (1x=0.5x) to such an extent that it is negligible. This mode is particularly useful for DVDs, CD-R, and CD-RW. 4. Auto setting: Detect and input the type of optical disc automatically or according to the manual input setting. 5. Auto function: Detect the status of the optical drive and adjust the

speed accordingly. This function will ensure the low noise performance of the optical drive without having to adjust the speed manually. 6. Auto size of Fs: Detect the speed of the optical disc automatically and adjust the bandwidth accordingly. This function will ensure the low noise performance of the optical drive without having to adjust the bandwidth manually. 7. Take down speed: Detect the speed of

the optical disc automatically and adjust the speed accordingly. This function will ensure the low noise performance of the optical drive without having to adjust the speed manually. 8. Change one speed: Detect the speed of the optical disc automatically and adjust the speed accordingly. This function will ensure the low noise performance of the optical drive without having to adjust the speed manually. 9. Max.

speed: Detect the speed of the optical disc automatically and set the speed accordingly. This function will ensure the low noise performance of the optical drive without having to adjust the speed manually. 10. Min. speed: Detect the speed of the optical disc automatically and set the speed accordingly. This function will ensure the low noise performance of the optical drive without having to adjust the speed manually. 11.

Decrease reading speed: Detect the speed of the optical disc automatically and decrease the speed accordingly. This function will ensure the low noise performance of the optical drive without having to adjust the speed manually. 12. Read speed: Detect the speed of the optical disc automatically and read at the speed. This function will ensure the low noise performance of the optical drive without having to adjust the

## speed manually. 13. Increase reading speed: Detect the speed of the

**What's New in the?**

With RimhillEx, you can slow down optical drives to reduce read noise, meaning fewer pops and crackles that may distract you from a movie or music you are watching. What's New: You can now choose between 2 or 3 user profile settings: 1. A quick

and easy setup mode 2. A detailed configuration mode that lets you quickly check and restore the read speed settings at any time 3. A hidden mode that will let you check and restore the speed settings once in a while and will not affect your work or computer performance 1.0 46K3D.com 15.75MB Photoshop 7.0.2 Tired of using a paper sketch to work out the dimensions or a manual to find how many plates you need to

serve your guests? If you are planning a special event, it is always a good idea to use free online tools to check the dimensions of the space in advance so that you can plan the table layout accordingly. But sometimes things do not go according to plan. Not everyone is a professional carpenter and it would be a shame to find yourself with a crummy table and a huge backlog of things to do because you didn't calculate

well enough in advance. And if you are going for a special-eventwithin-a-special-event, like a wedding, it would be great if you can make your guests feel special by serving them the most delicious food. Where are all the measurements? You may start with the heights of a table and then calculate the table top using customisable templates. A good idea is to avoid free manual layouts so that you can easily make the right decisions and get

on with the rest of the work. So where should you look for the most accurate online calculation of the table top? Welcome to dcalc.com! d-calc.com is an online software and service for finding the exact dimensions of the space where you will be using the table you are planning to build. The software has a graphical user interface so that you do not have to have any technical skills to use it. dcalc.com makes calculations for:

1. One or more tables 2. Nonstandard tables (stubbed tables) 3. Multiple tables in one tool 4. One or more chairs 5. Multiple chairs 6. One or more tables and chairs The website supports the following calculation tools: • Height measurement

**System Requirements For RimhillEx:**

To play Microsoft Solitaire at 1080p HD, your computer should have a 1.6 GHz processor with 2 GB RAM or greater and be able to support your video card's recommended system requirements. Recommended system requirements will vary depending on which version of Microsoft Solitaire you purchase, as well as the program used to play the game. For most

programs and video cards, recommended system requirements are as follows: Windows: Operating System: Microsoft Windows XP SP2 (or later) Processor: Intel Pentium 4 or AMD Athlon 64 Memory:

## Related links:

[http://www.vidriositalia.cl/wp-content/uploads/2022/06/Shrek\\_Browser\\_\\_Download\\_2022.pdf](http://www.vidriositalia.cl/wp-content/uploads/2022/06/Shrek_Browser__Download_2022.pdf) [http://www.roberta-lee-mcleod.com/wp-content/uploads/2022/06/Movie\\_Collection.pdf](http://www.roberta-lee-mcleod.com/wp-content/uploads/2022/06/Movie_Collection.pdf) [http://www.kotakenterprise.com/wp-content/uploads/2022/06/Word\\_Editor\\_Crack\\_With\\_License\\_Code\\_2022.pdf](http://www.kotakenterprise.com/wp-content/uploads/2022/06/Word_Editor_Crack_With_License_Code_2022.pdf) <https://transfer8815.wixsite.com/enflucisfe/post/anglers-diary-crack-free> <https://eskidiyse.com/index.php/editman-1-2-0-crack-torrent-free-download-pc-windows/> <https://lancelot-paysage-maconnerie49.com/wp-content/uploads/2022/06/xeywer.pdf> [https://ex0-sys.app/upload/files/2022/06/MhHtmZR3qT8z3BhJCzxA\\_08\\_8888895cbd6e9cdd09eebf6555c6f1cb\\_file.pdf](https://ex0-sys.app/upload/files/2022/06/MhHtmZR3qT8z3BhJCzxA_08_8888895cbd6e9cdd09eebf6555c6f1cb_file.pdf) <https://demo.wpadverts.com/pro/advert/kasim-crack-serial-key-free-x64/> <http://www.dblxxposure.com/wp-content/uploads/2022/06/GFolder.pdf> <https://silkfromvietnam.com/snowstorm-screensaver-crack-activation-key-free-download-final-2022/> https://deradiobingo.nl/wp-content/uploads/2022/06/Internet\_Lock\_Crack\_Keygen\_Full\_Version.pdf [https://www.nosnitches.com/upload/files/2022/06/RGSWYB49hkGS8nVFcq6v\\_08\\_8888895cbd6e9cdd09eebf6555c6f1cb\\_f](https://www.nosnitches.com/upload/files/2022/06/RGSWYB49hkGS8nVFcq6v_08_8888895cbd6e9cdd09eebf6555c6f1cb_file.pdf) [ile.pdf](https://www.nosnitches.com/upload/files/2022/06/RGSWYB49hkGS8nVFcq6v_08_8888895cbd6e9cdd09eebf6555c6f1cb_file.pdf) [https://www.ocacp.com/wp-content/uploads/2022/06/PowerPoint\\_Search\\_And\\_Replace\\_Tool\\_Free.pdf](https://www.ocacp.com/wp-content/uploads/2022/06/PowerPoint_Search_And_Replace_Tool_Free.pdf) [https://stinger-](https://stinger-live.s3.amazonaws.com/upload/files/2022/06/rqVI9guW4cS9KMEjLayg_08_8888895cbd6e9cdd09eebf6555c6f1cb_file.pdf)

- [live.s3.amazonaws.com/upload/files/2022/06/rqVI9guW4cS9KMEjLayg\\_08\\_8888895cbd6e9cdd09eebf6555c6f1cb\\_file.pdf](https://stinger-live.s3.amazonaws.com/upload/files/2022/06/rqVI9guW4cS9KMEjLayg_08_8888895cbd6e9cdd09eebf6555c6f1cb_file.pdf) [https://turkishbazaar.us/wp-content/uploads/2022/06/TransXP\\_Product\\_Key\\_3264bit\\_2022\\_New.pdf](https://turkishbazaar.us/wp-content/uploads/2022/06/TransXP_Product_Key_3264bit_2022_New.pdf)
- [https://best-housing.nl/wp-content/uploads/2022/06/PSP\\_MasterQ.pdf](https://best-housing.nl/wp-content/uploads/2022/06/PSP_MasterQ.pdf)
- <https://netafits.com/wp-content/uploads/2022/06/SVNPlugin.pdf>
- https://lerochlab.fr/wp-content/uploads/2022/06/Wikipedia Search 2022.pdf

[https://villa-mette.com/wp-content/uploads/2022/06/ClassDraw\\_Crack\\_\\_Keygen\\_For\\_LifeTime\\_Updated\\_2022.pdf](https://villa-mette.com/wp-content/uploads/2022/06/ClassDraw_Crack__Keygen_For_LifeTime_Updated_2022.pdf) [https://huthamcauchuyennghiep.com/wp-content/uploads/2022/06/Lazesoft\\_Recover\\_My\\_Password\\_Server.pdf](https://huthamcauchuyennghiep.com/wp-content/uploads/2022/06/Lazesoft_Recover_My_Password_Server.pdf)